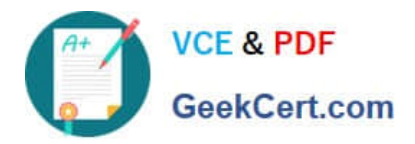

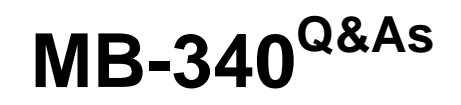

Microsoft Dynamics 365 Commerce Functional Consultant

# **Pass Microsoft MB-340 Exam with 100% Guarantee**

Free Download Real Questions & Answers **PDF** and **VCE** file from:

**https://www.geekcert.com/mb-340.html**

100% Passing Guarantee 100% Money Back Assurance

Following Questions and Answers are all new published by Microsoft Official Exam Center

**C** Instant Download After Purchase

**83 100% Money Back Guarantee** 

- 365 Days Free Update
- 800,000+ Satisfied Customers

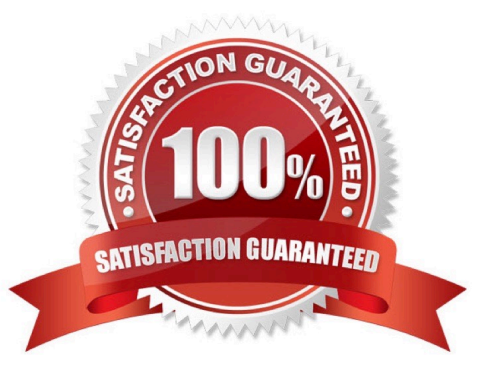

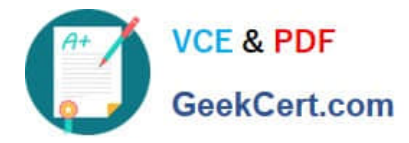

#### **QUESTION 1**

#### DRAG DROP

A company implements Dynamics 365 Commerce to manage physical stores and online commerce channels.

Commerce Headquarters is unable to retrieve transactions captured in the online channel.

You need to configure the system to retrieve the transactions.

Which processes should you use? To answer, drag the appropriate processes to the correct requirements. Each process may be used once, more than once, or not at all. You may need to drag the split bar between panes or scroll to view

content.

NOTE: Each correct selection is worth one point.

#### Select and Place:

#### **Processes Answer Area** Requirement **Process** Distribution Schedule Upload job Retrieve the online order from the Synchronize order e-commerce website. Convert the retrieved online order Distribution Schedule Sales Order job into a sales order. Posting statement

#### Correct Answer:

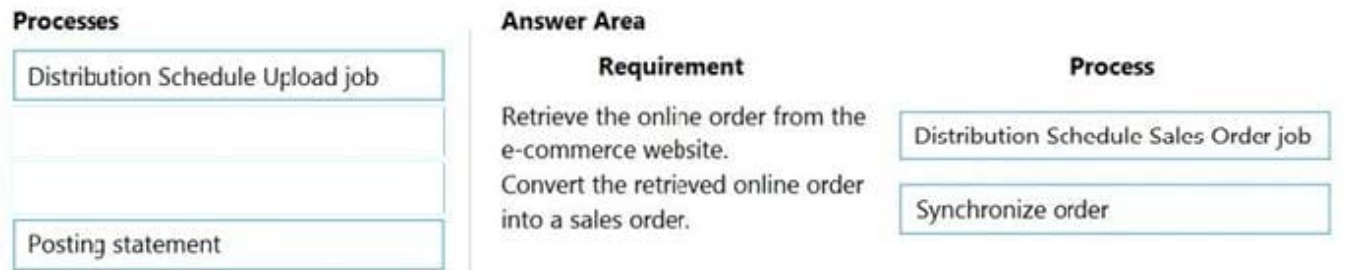

#### **QUESTION 2**

#### HOTSPOT

A company uses Dynamics 365 Commerce to create and manage customer sales orders.

You must send customers email updates when their order status changes.

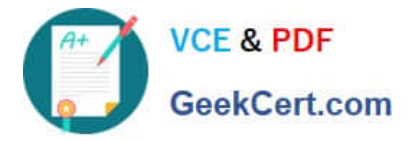

You need to configure the system.

How should you complete the configuration? To answer, select the appropriate options in the answer area.

NOTE: Each correct selection is worth one point.

Hot Area:

**Answer Area** 

#### Requirement

Object

Configure which status changes trigger notifications

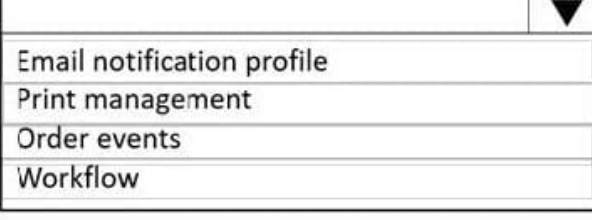

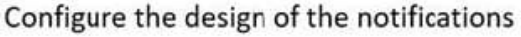

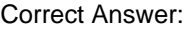

**Answer Area** 

Requirement

Configure which status changes trigger notifications

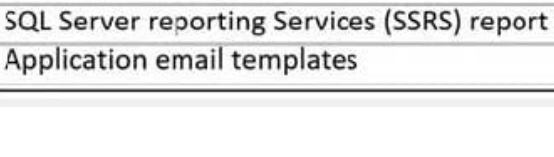

Organizational email templates

Email attachments

**Email notification profile** Print management Order events Workflow

Object

Configure the design of the notifications

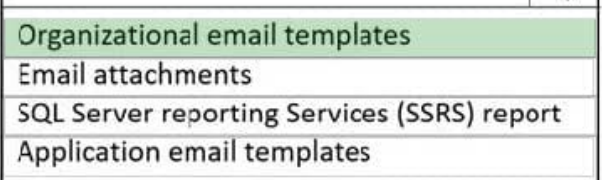

Reference: https://docs.microsoft.com/en-us/dynamics365/commerce/email-notification-profiles https://docs.microsoft.com/en-us/dynamics365/commerce/email-templates-transactions

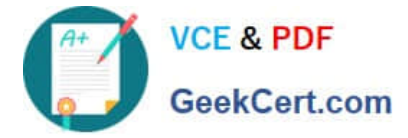

#### **QUESTION 3**

You work as the Finance Manager for a company. The company uses Microsoft Dynamics 365 Finance for its accounting system.

Budgets have been configured and approved for the upcoming fiscal period.

You need to configure budget control to allow only specific users to post transactions that exceed the budget.

Which of the following should you configure?

- A. Budget groups
- B. Main accounts
- C. Over budget permissions
- D. Budget allocations
- E. Budget models

Correct Answer: C

#### **QUESTION 4**

Your role of Systems Administrator includes the management of your company\\'s Microsoft Dynamics 365 Finance system.

A company requirement states that all purchase orders for purchases under \$500 must be approved by a line manager. All purchase orders for purchases over \$500 must be approved by the Finance Manager.

You are configuring workflow process in Dynamics 365 Finance to meet the purchase order approval requirements.

You need to configure the permissions in the workflow.

Which of the following actions should the `?originator\\' be able to perform?

A. Delegate

B. Complete

- C. Start a workflow
- D. Approve
- Correct Answer: C

### **QUESTION 5**

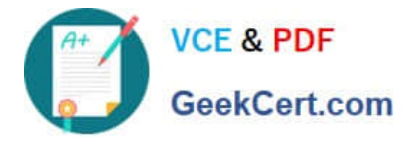

### HOTSPOT

You need to configure the mobile POS terminal used for the store pickups and connect the payment device.

Which components should you use? To answer, select the appropriate options in the answer area.

NOTE: Each correct selection is worth one point.

Hot Area:

## **Answer Area**

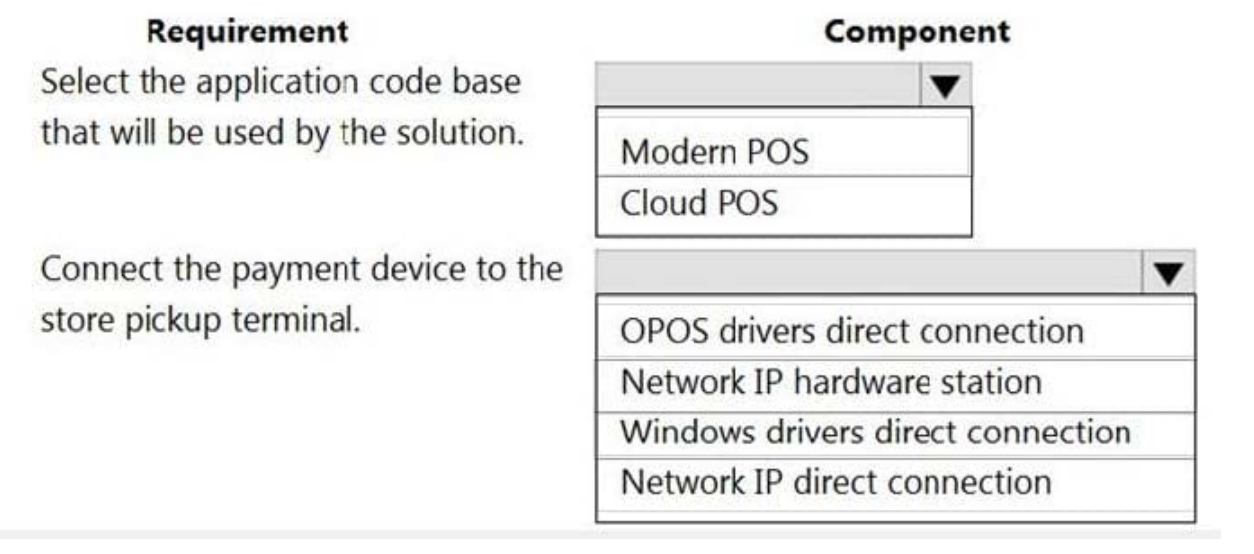

Correct Answer:

## **Answer Area**

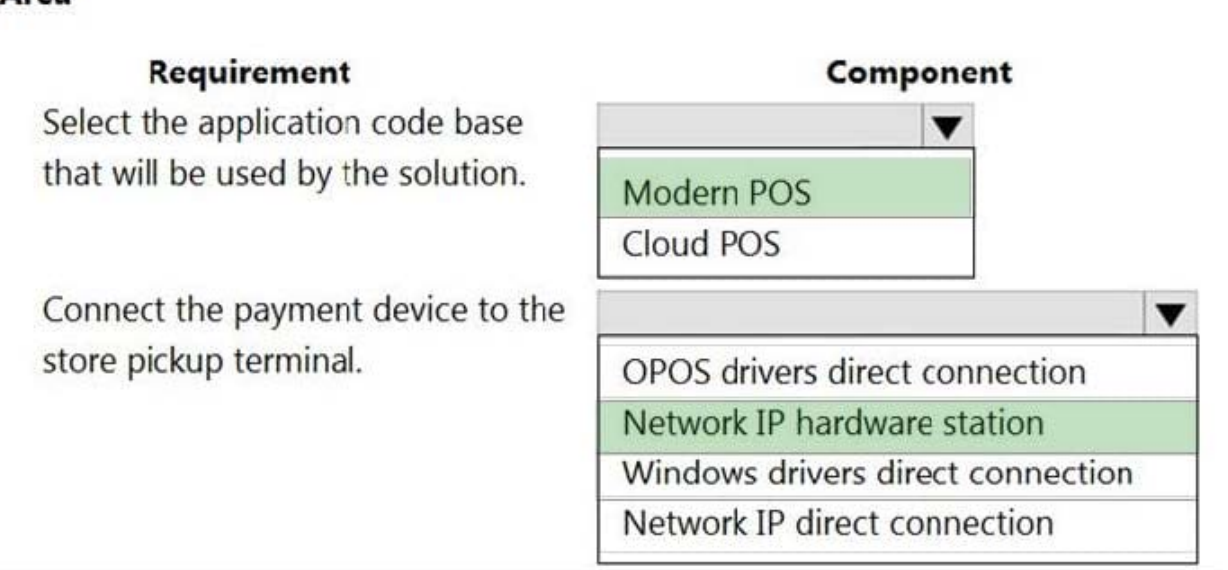

Reference: https://docs.microsoft.com/en-us/dynamics365/commerce/mpos-or-cpos

https://docs.microsoft.com/en-us/dynamics365/commerce/retail-peripherals-overview

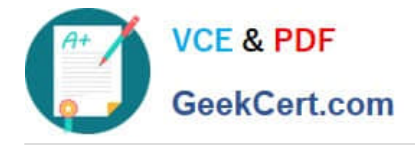

[MB-340 Practice Test](https://www.geekcert.com/mb-340.html) [MB-340 Study Guide](https://www.geekcert.com/mb-340.html) [MB-340 Braindumps](https://www.geekcert.com/mb-340.html)